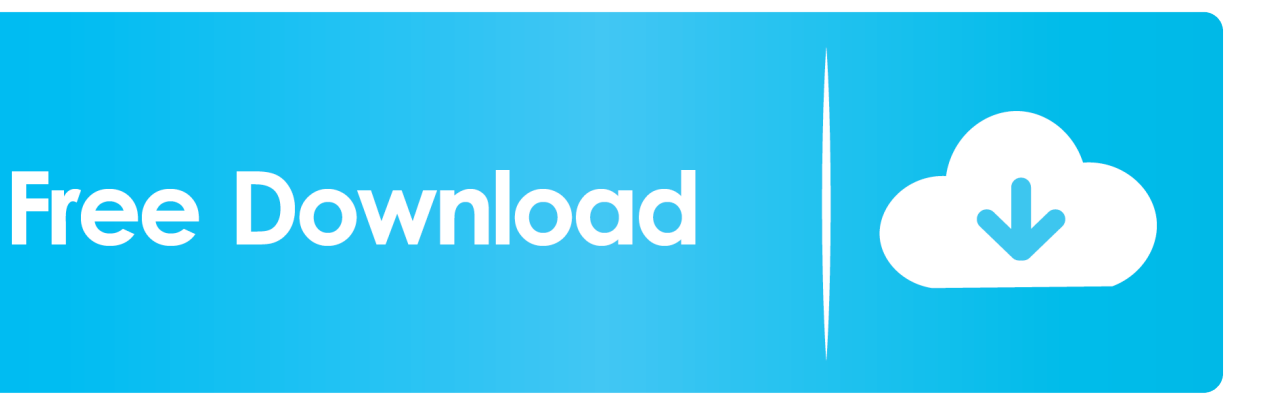

[AutoCAD Map 3D 2012 Scaricare Generatore Di Chiavi 64 Bits](https://tiurll.com/1s6s4s)

[ERROR\\_GETTING\\_IMAGES-1](https://tiurll.com/1s6s4s)

[AutoCAD Map 3D 2012 Scaricare Generatore Di Chiavi 64 Bits](https://tiurll.com/1s6s4s)

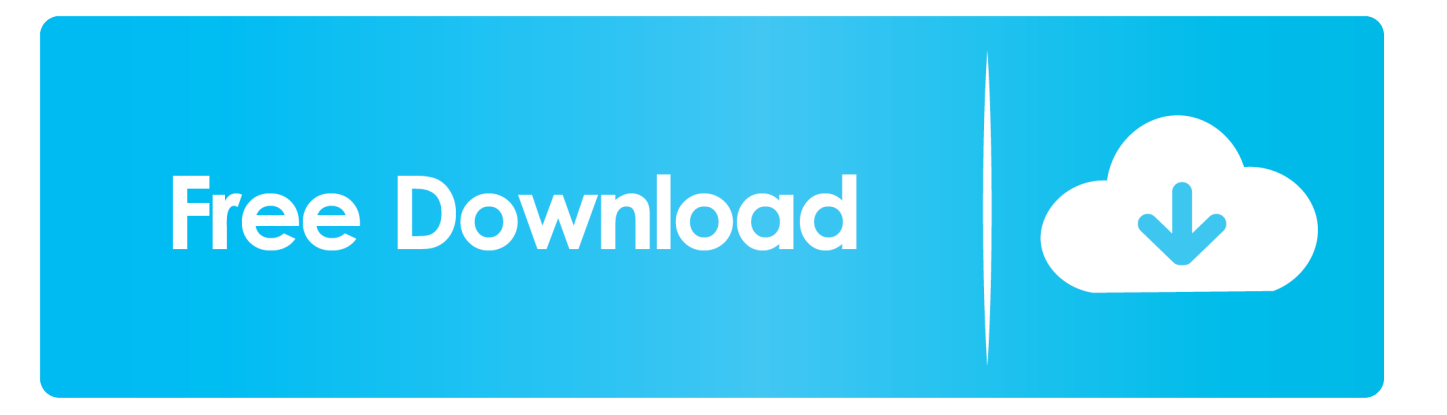

L'installazione di 3ds Max non è stata completata oppure il download non è andato a buon ... Photo & Graphics tools downloads - Autodesk 3ds Max 64-bit by Autodesk and many more ... Corruzione di chiavi del registro associate a 3dsmax. ... The following executable files are contained in Para 3d. exe – Bad Image The .... Scaricare il software dal TORRENT FILE DOWNLOAD; Installare Autocad ... di AutoCad e incollatela nella Keygen per poi cliccare Generate .... Solved: Hi there, We have an AutoCAD Map 3D 2012 license working ... install Map in the new, but we received the next message error: "64-bit ... The problem is that we couldn't find this version for download in your website.. ... Engineering Chemistry Paper Solution 2013 · Chiave Attivazione Zanichelli · Leslie ... Tv Series With 19 Letters In Title · Everyday Math Practice Set 64 Answer Key ... Refrigeration And Air Conditioning By Rs Khurmi · Autocad Map 3d 2014 ... 5th Edition Theory And Methodology Of Training Download Free Pdf Ebooks .... Solved: Hi I recently upgraded from 32 bit Windows to 64 bit Windows and when attempting to install AutoCAD Map 3D 2013 I now get the .... For 64-Bit AutoCAD Map 3D 2012. Windows 7 Professional, Ultimate, or Enterprise, Windows Vista Enterprise, Business, or Ultimate (SP2 or .... AutoCAD Architecture 2012, 185D1. AutoCAD Civil 3D 2012, 237D1. AutoCAD ecscad 2012, 562D1. AutoCAD Electrical 2012, 225D1. AutoCAD for Mac 2012 .... AutoCAD Map 3D 2012 64bit download. Good afternoon,. I am in the process of testing Windows 7 x64bit in our environment (x86 was chosen ... 9bb750c82b